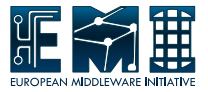

# Argus-EES

Mischa Sallé

Nikhef, Amsterdam

Mischa Sallé **EMI All Hands - Desy, Hamburg** 8 May 2012 1/13

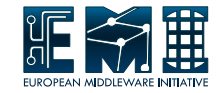

[What is the Argus-EES?](#page-2-0)

[Where is the Argus-EES?](#page-7-0)

**[Configuration](#page-10-0)** [EES](#page-10-0) [Argus: EES-PEPd-OH](#page-14-0)

[Embedding obligations](#page-16-0)

#### [Future](#page-25-0)

<span id="page-2-0"></span>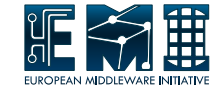

• Execution Environment Service: procures execution environment for grid jobs

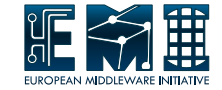

- Execution Environment Service: procures execution environment for grid jobs
- Standalone (multithreaded) service talking SAML2-XACML2

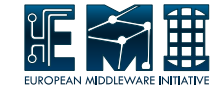

- Execution Environment Service: procures execution environment for grid jobs
- Standalone (multithreaded) service talking SAML2-XACML2
- Within EMI employed as Argus PEPd backend: working as an 'Obligation Handler'

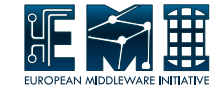

- Execution Environment Service: procures execution environment for grid jobs
- Standalone (multithreaded) service talking SAML2-XACML2
- Within EMI employed as Argus PEPd backend: working as an 'Obligation Handler'
- Actual work done by its plugins

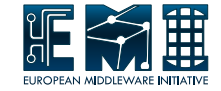

- Execution Environment Service: procures execution environment for grid jobs
- Standalone (multithreaded) service talking SAML2-XACML2
- Within EMI employed as Argus PEPd backend: working as an 'Obligation Handler'
- Actual work done by its plugins
- Policy language, same as used by LCMAPS

### Argus and the EES

<span id="page-7-0"></span>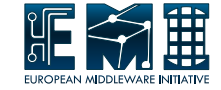

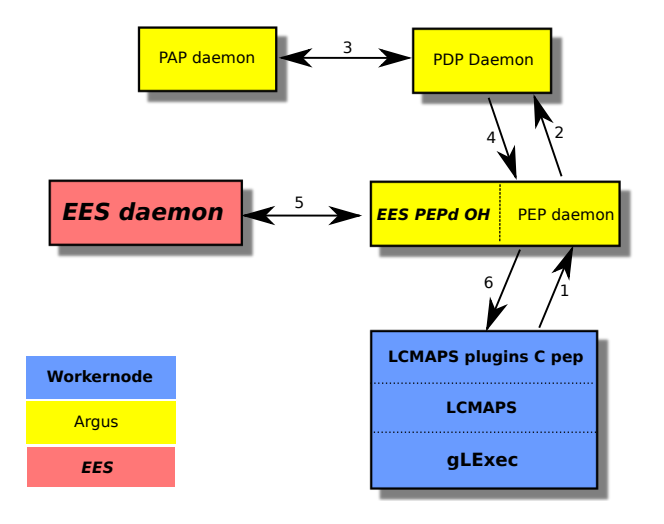

### Alternative: including CREAM

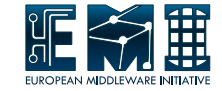

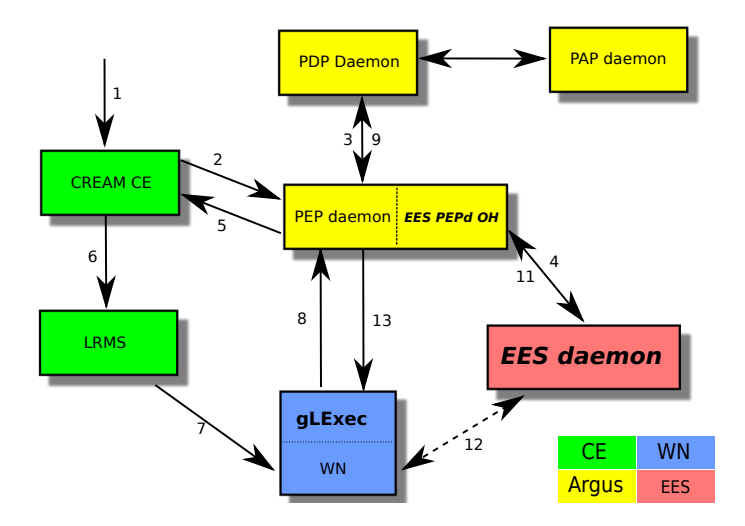

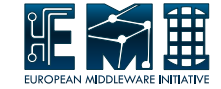

EES

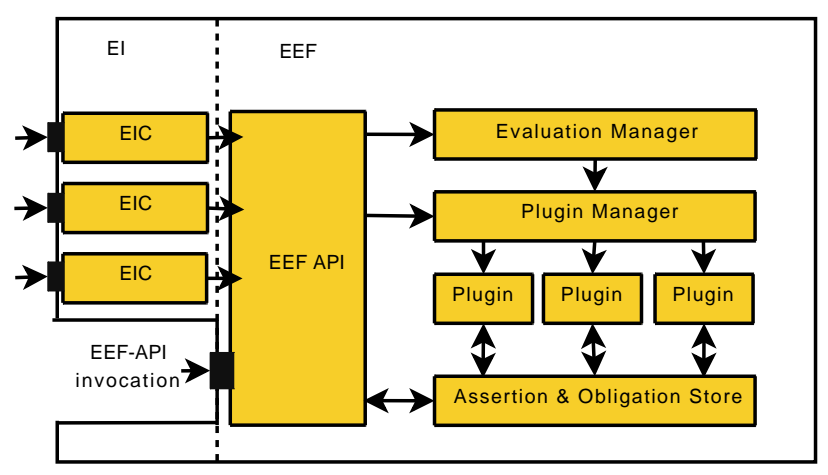

### EES installation

<span id="page-10-0"></span>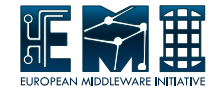

### • EES:

yum install ees /etc/init.d/ees start

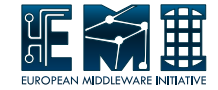

#### • EES:

yum install ees /etc/init.d/ees start

#### • EES PEPd obligation handler:

yum install ees-pepd-oh ln -s /usr/share/java/ees-pepd-oh.jar /var/lib/argus/pepd/lib/

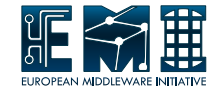

#### • EES:

yum install ees /etc/init.d/ees start

#### • EES PEPd obligation handler:

yum install ees-pepd-oh ln -s /usr/share/java/ees-pepd-oh.jar /var/lib/argus/pepd/lib/ <configure pepd.ini and PAP policy> /etc/init.d/argus-pepd restart

# EES configuration

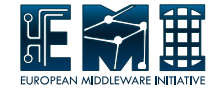

#### EES: /etc/ees.conf

```
# modules_path
path = /usr/lib64/ees
```

```
# EES port number (...rfc)
port = 6217
```

```
# custom log file: comment out for syslog
log = /var/log/ees/ees.log
```

```
# module variables
                   = "ees_plugin_transformer.mod"
```

```
good = "ees_dummy_good.mod"
```

```
transformer:
```

```
transformer -> good
```
# EES PEPd-OH configuration

<span id="page-14-0"></span>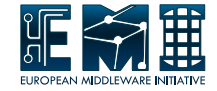

### PEPd: /etc/argus/pepd/pepd.ini

```
[SERVICE]
```

```
obligationHandlers = EES_OH ACCOUNTMAPPER_OH
```

```
[EES_OH]
parserClass = org.glite.authz.pep.obligation.eesmap.
                                  EESObligationHandlerConfigurationParser
entityId = http://argus.testbed/pepd/ees
handledObligationId = http://example.org/xacml/obligation/run-ees
eesEndpoint = http://ees.testbed:6217/
```
# EES PEPd-OH configuration

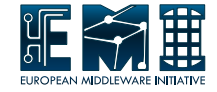

### PEPd: /etc/argus/pepd/pepd.ini

```
[SERVICE]
```

```
obligationHandlers = EES_OH ACCOUNTMAPPER_OH
```

```
[EES_OH]
parserClass = org.glite.authz.pep.obligation.eesmap.
                                  EESObligationHandlerConfigurationParser
entityId = http://argus.testbed/pepd/ees
handledObligationId = http://example.org/xacml/obligation/run-ees
eesEndpoint = http://ees.testbed:6217/
```
#### PAP: policy

```
resource "wn" {
   obligation "http://glite.org/xacml/obligation/local-environment-map" {}
   obligation "http://example.org/xacml/obligation/run-ees" {}
   action ".*" {
      rule permit {
         fdan = "/dteam"
      }
  }
}
```
<span id="page-16-0"></span>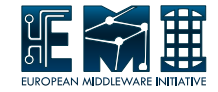

• EES needs original XACML request: Subject, Resource, Action, Environment

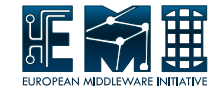

- EES needs original XACML request: Subject, Resource, Action, Environment
- EES also needs XACML response from PDP: obligations

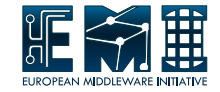

- EES needs original XACML request: Subject, Resource, Action, Environment
- EES also needs XACML response from PDP: obligations
- $\rightarrow$  Embed obligations into original request.

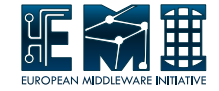

- EES needs original XACML request: Subject, Resource, Action, Environment
- EES also needs XACML response from PDP: obligations
- $\rightarrow$  Embed obligations into original request.
- $\rightarrow$  Encode obligations into Environment attributes. http://authz-interop.org/xacml/attribute/trans-obligation

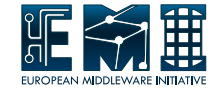

- EES needs original XACML request: Subject, Resource, Action, Environment
- EES also needs XACML response from PDP: obligations
- $\rightarrow$  Embed obligations into original request.
- $\rightarrow$  Encode obligations into Environment attributes. http://authz-interop.org/xacml/attribute/trans-obligation

#### Transformers:

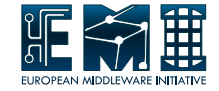

- EES needs original XACML request: Subject, Resource, Action, Environment
- EES also needs XACML response from PDP: obligations
- $\rightarrow$  Embed obligations into original request.
- $\rightarrow$  Encode obligations into Environment attributes. http://authz-interop.org/xacml/attribute/trans-obligation

#### Transformers:

• **EES-PEPd-OH** obligation handler embeds

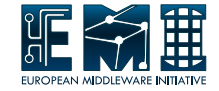

- EES needs original XACML request: Subject, Resource, Action, Environment
- EES also needs XACML response from PDP: obligations
- $\rightarrow$  Embed obligations into original request.
- $\rightarrow$  Encode obligations into Environment attributes. http://authz-interop.org/xacml/attribute/trans-obligation

#### Transformers:

- EES-PEPd-OH obligation handler embeds
- EES-plugin-transformer extracts

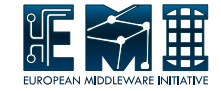

### 1a. Environment attributeId

http://authz-interop.org/xacml/attribute/trans-obligation

### b. attributeValue e.g.:

http://glite.org/xacml/obligation/local-environment-map/posix

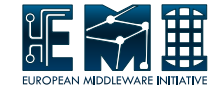

- 1a. Environment attributeId http://authz-interop.org/xacml/attribute/trans-obligation
	- b. attributeValue e.g.:

http://glite.org/xacml/obligation/local-environment-map/posix

- 2a. Optional attributes for the obligations: extra Environment attributeld:  $\langle$ url-enc. value  $1b.$   $>$   $+$  ?attrId=  $+$   $\langle$ url-enc. obligation attributeld $>$ 
	- b. attributeValue:

original obligation attribute value, e.g. pvier

<span id="page-25-0"></span>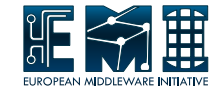

• EES needs useful plugins:

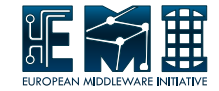

- EES needs useful plugins:
	- Revitalize OpenNebula plugin

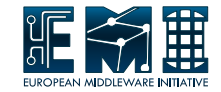

- EES needs useful plugins:
	- Revitalize OpenNebula plugin
	- Interest for network plugin: e.g. VLANs

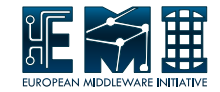

- EES needs useful plugins:
	- Revitalize OpenNebula plugin
	- Interest for network plugin: e.g. VLANs
	- Openstack plugin?

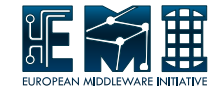

- EES needs useful plugins:
	- Revitalize OpenNebula plugin
	- Interest for network plugin: e.g. VLANs
	- Openstack plugin?
	- Rework (complicated) LCMAPS plugins into EES plugins?  $\rightarrow$  can offload credential mapping from PEPd

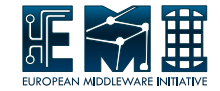

- EES needs useful plugins:
	- Revitalize OpenNebula plugin
	- Interest for network plugin: e.g. VLANs
	- Openstack plugin?
	- Rework (complicated) LCMAPS plugins into EES plugins?  $\rightarrow$  can offload credential mapping from PEPd
- Need a proper profile defining EES obligation ID(s)

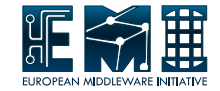

- EES needs useful plugins:
	- Revitalize OpenNebula plugin
	- Interest for network plugin: e.g. VLANs
	- Openstack plugin?
	- Rework (complicated) LCMAPS plugins into EES plugins?  $\rightarrow$  can offload credential mapping from PEPd
- Need a proper profile defining EES obligation ID(s)
- SSL

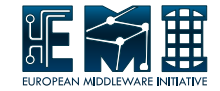

- EES needs useful plugins:
	- Revitalize OpenNebula plugin
	- Interest for network plugin: e.g. VLANs
	- Openstack plugin?
	- Rework (complicated) LCMAPS plugins into EES plugins?  $\rightarrow$  can offload credential mapping from PEPd
- Need a proper profile defining EES obligation ID(s)
- SSL
- Improve configurability

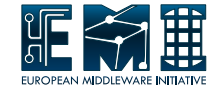

#### • Wiki

<http://wiki.nikhef.nl/grid/EES>

• Design document with API <https://edms.cern.ch/document/1018216/1>